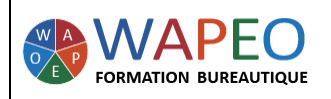

## **WORD LES BASES**

MAJ : 22/11/2023 - Version 5

17/06/2020

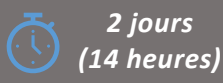

#### *Objectif :*

*Saisir et mettre en forme un courrier Mettre une forme, une image dans un document Word Mettre en page et imprimer un courrier*

*Public visé : Toute personne souhaitant travailler sur Word*

*Prérequis : Parler français. Savoir utiliser la souris sur un ordinateur*

#### *La formatrice :*

*Marie-Christine LE COGUIC Consultante formatrice depuis 9 ans*

*Certifiée PCIE (7 modules) Certifiée Microsoft Office Master (Excel, Word, PowerPoint, Outlook) Certifiée TOSA EXCEL Expert*

*Expérience professionnelle : une vingtaine d'années dans la comptabilité et l'administration commerciale avec utilisation du Pack Office*

*Méthodes & moyens pédagogiques : Mise en application par des exercices*

*Méthodes d'évaluation : Evaluation par un QCM ou certification ENI*

#### *Tarif :*

- *Individuel : 1 150 € pour 2 jours*
- *Intra : 1 800 € à 2 400 € pour 2 jours (maxi : 7 personnes)*
- *Inter : 275 € par jour soit 550 € pour 2 jours*

*Délai d'accès :*

- *10 jours*
- *Via CPF : 20 jours*

*Accessibilité aux personnes handicapées : nous consulter au préalable*

*06 48 16 99 81 mc.lecoguic@wapeoformation.com*

# PROGRAMME

## Se repérer dans le logiciel Word

Le ruban et la barre d'Outils d'Accès Rapide La barre d'état Les différents affichages

#### Conserver et retrouver son travail

Ouvrir, fermer, enregistrer un document

## Créer un modèle de courrier

#### Présenter un courrier

Mise en forme des caractères Alignement du texte Créer des listes à puces ou des listes numérotées Encadrement du texte Interligne Espacement avant et après Insérer, modifier une image

## Automatiser les expressions répétitives

## **Tabulations**

Créer, modifier, enlever des tabulations Les points de suite Les retraits

## Illustration

Insérer une image, une forme simple Mettre en forme l'image, la forme Placer l'image, la forme par rapport au texte

## Mise en page et impression

Création d'un en-tête et d'un pied de page Les marges L'orientation des pages Aperçu de page Impression

#### Transmettre un courrier

Mettre sous forme PDF votre courrier Envoyer rapidement votre courrier par mail

## Raccourcis et astuces

Enregistré sous le numéro 53560926256 auprès du préfet de région de BRETAGNE (cet enregistrement ne vaut pas agrément de l'état)